## **RESOLUTION 010708-02** A Resolution Amending 06040701 Setting Exempt Salaried and Hourly Non Union<br>Personnel Rates for the 2008 Calendar Year

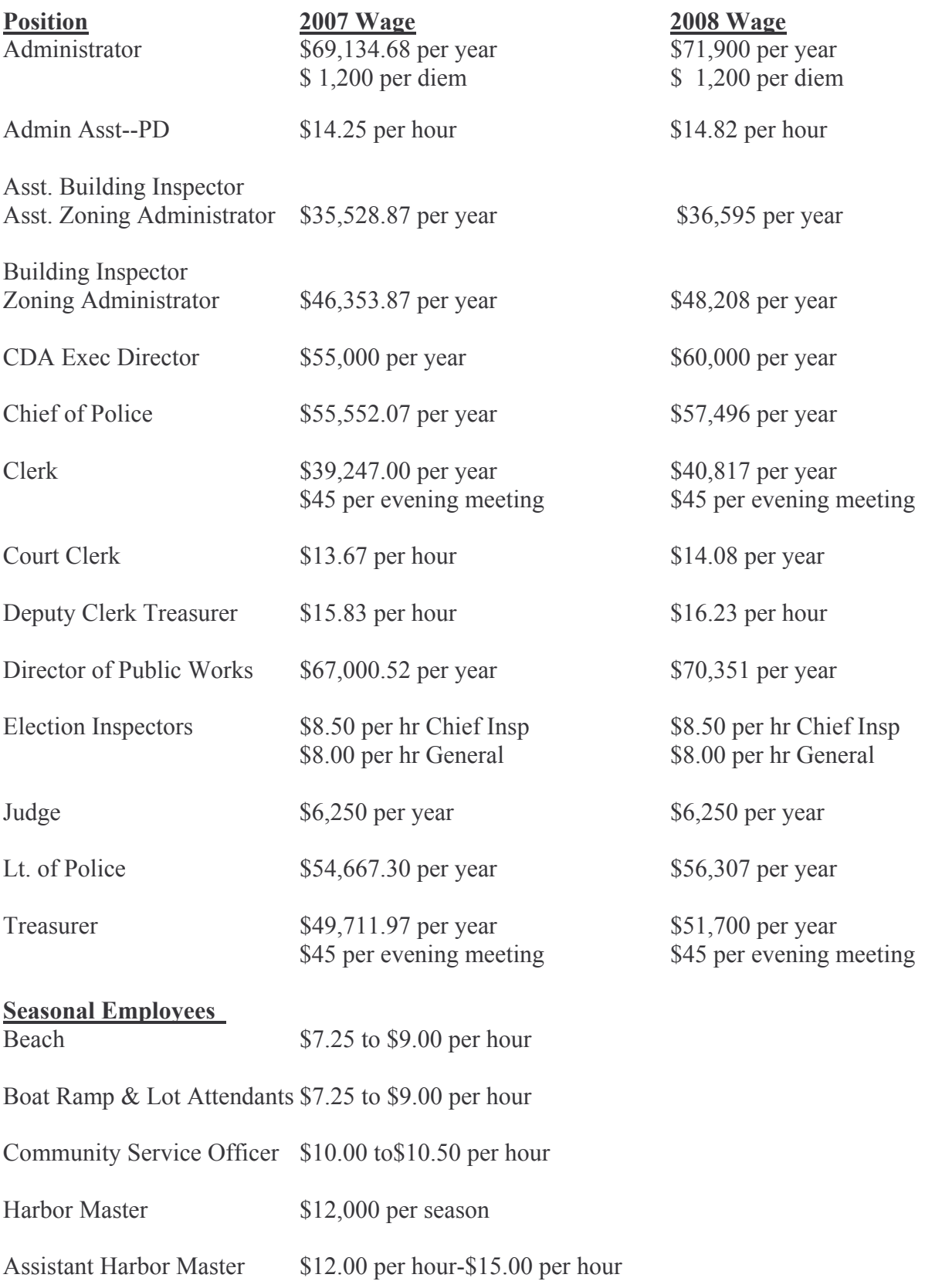

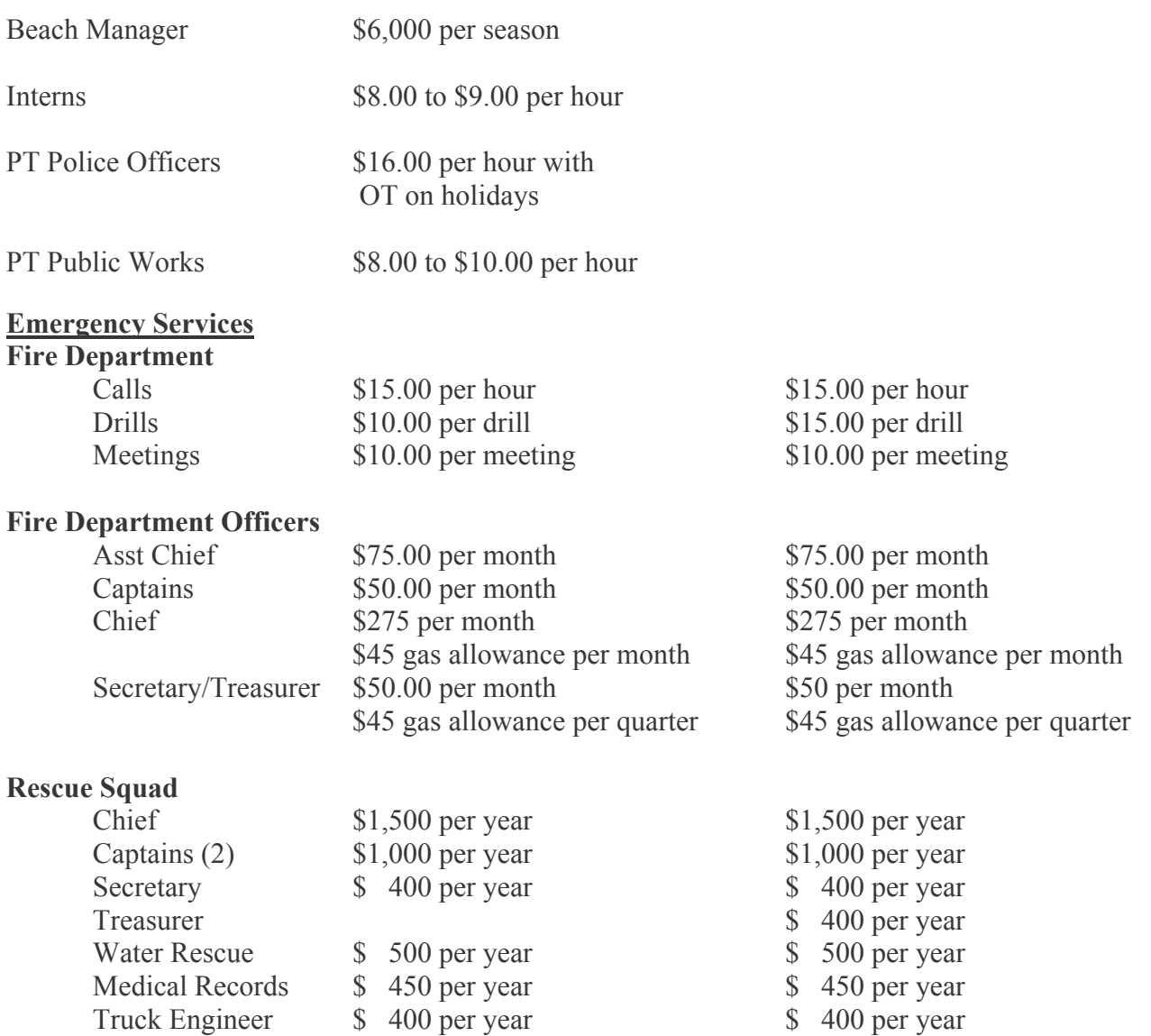

Dated and Approved this 7<sup>th</sup> day of January, 2008.

Village of Fontana on Geneva Lake<br>Board of Trustees

 $By:$ 

Ronald Pollitt, President

Attest:

Dennis L. Martin, Clerk